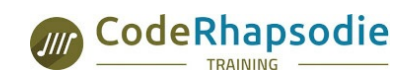

**CODE RHAPSODIE - Organisme de Formation N° de déclaration : 84691556469** 12 bis avenue Joannès Masset 69009 LYON - **04 28 29 77 56** www.code-rhapsodie.fr contact@code-rhapsodie.fr

# **PHPC1 : Développer un site Web dynamique avec PHP et MySQL**

#### **Informations**

Duration : 4 days (28 hours) level : Débutant Code : PHPC1 devel : Débutant Code : PHPC1

Public : [Chefs·fes](file:///en/tags/Public/Chefs%25C2%25B7fes+de+projet) de projet, [Développeurs·euses](file:///en/tags/Public/D%25C3%25A9veloppeurs%25C2%25B7euses)

#### **Requirements**

Connaissance d'un langage informatique type HTML, JavaScript et CSS

### **Conditions matérielles**

PHP 7+ installé et fonctionnel

### **Evaluation des compétences**

L'évaluation des compétences sera effectuée tout au long de la formation par des cas pratiques qui permettent de valider les blocs de compétence. Une évaluation finale est effectuée en fin de stage.

#### **Moyens pédagogiques**

- Slides de présentation en petit comité (max 8 personnes)
- Ateliers pratiques
- Remise des supports et des exercices corrigés

#### **Goals**

Cette formation vous permettra :

- d'apprendre à maîtriser les bases du langage PHP au travers d'une application réelle développée tout au long de la formation,
- de coder une application reliée à une base de données MySQL afin d'acquérir l'ensemble des bases du langage PHP.

Programme et support élaborés par

# **SensioLabs**

## **Introduction au Web et PHP**

- Historique du Web Fonctionnement du mode client / serveur Présentation et Historique de PHP
- Fonctionnement de PHP
- Intégration de PHP dans une page web
- La plateforme LAMP
- Découvrir l'environnement WAMP Server

# **Bases de PHP**

- Les commentaires
- Afficher du texte
- Les constantes
- Les variables
- Les fonctions
- Les tableaux
- Les variables superglobales
- Les opérateurs
- Les structures de contrôles (boucles et conditions)
- Les cookies
- Les sessions
- Les imports de fichiers, les librairies

## **Le système de fichiers**

- Ouvrir un fichier texte
- Vérifier l'existence d'un fichier sur le serveur
- Ecrire dans un fichier texte
- Lire le contenu d'un fichier texte

## **Les bases de données**

- Introduction aux bases de données
- Le principe ACID
- Les tables
- Les champs
- Les types de données
- Les clés primaires
- Les clés étrangères et les relations
- Le langage SQL (ordres DDL, DML, DCL et TCL)
- Les jointures
- Les transactions
- Les droits d'accès

## **MySQL 5**

- Introduction à MySQL
- Les moteurs de stockage
- Créer une base de données
- Créer des tables
- Ajouter des relations
- Insérer des données dans la BDD
- Créer un utilisateur avec des privilèges
- PHPMyAdmin et MySQL Query Browser

## **MySQL et PHP**

- Introduction à MySQLi
- Se connecter à une base de données MySQL
- Exécuter des requêtes SQL depuis PHP
- Interroger la base de données
- Exécuter des requêtes préparées

# **Formulaires avancés**

- Validation des données (expressions régulières, champs vides...)
- Réaffichage en cas d'erreur
- Sécurisation des données
- Manipulation de champs HTML divers

# **Traitement d'images**

- Introduction à la librairie GD
- Téléchargement de fichiers via un formulaire
- Recadrage d'une image à la volée Intégration d'un filigrane sur une image

# **Bonnes pratiques de développement**

- Sécurité : valider les entrées utilisateurs
- Sécurité : se protéger des injections SQL
- Factoriser du code Introduction au motif MVC 1
- Conventions de codage
- Travailler avec un framework "maison"
- Configurer le serveur Apache

## **Travaux pratiques : le site e-commerce**

- Créer une liste de produits issus de la BDD
- Afficher une fiche produit Créer une liste déroulante dynamiquement
- Créer une librairie de fonctions
- Créer un panier d'achat en cookie et session
- Créer un formulaire d'inscription à une newsletter
- Créer un formulaire d'authentification
- Créer une administration des produits (liste, création, édition et suppression)
- Uploader des images (recadrage et traitement)

SAS au capital social de 40 000,00 € - N° RCS 828 961 078 LYON 12 bis avenue Joannès Masset, 69009, LYON - 04 28 29 77 56